A Guide and Reference for Creating WoW Addons

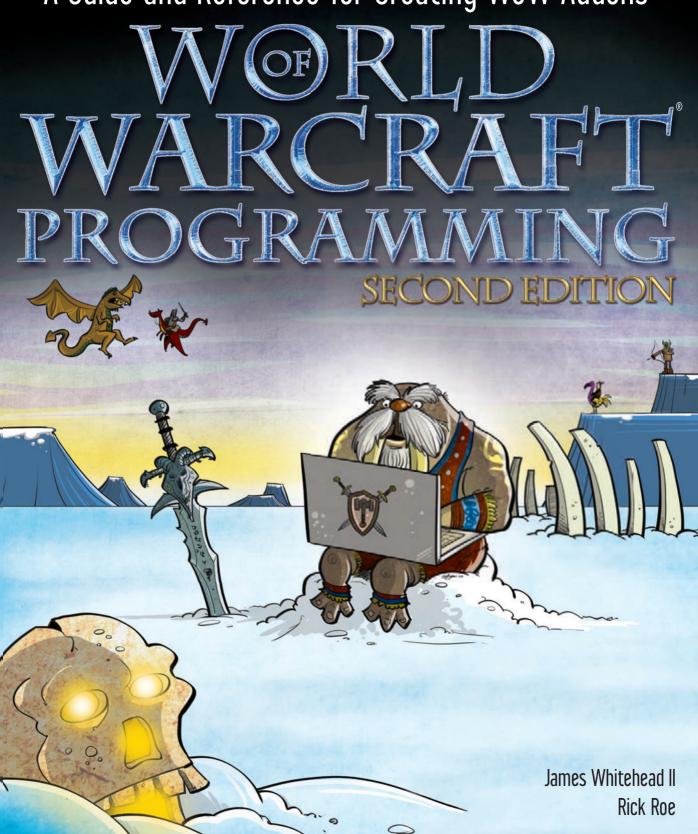

## World of Warcraft® Programming

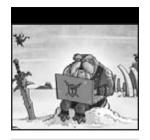

# World of Warcraft® Programming

## A Guide and Reference for Creating WoW Addons

**Second Edition** 

James Whitehead II Rick Roe

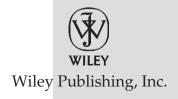

#### World of Warcraft® Programming: A Guide and Reference for Creating WoW Addons, Second Edition

Published by Wiley Publishing, Inc. 10475 Crosspoint Boulevard Indianapolis, IN 46256 www.wiley.com

Copyright © 2010 by Wiley Publishing, Inc., Indianapolis, Indiana

Published simultaneously in Canada

ISBN: 978-0-470-48128-8

Manufactured in the United States of America

10987654321

No part of this publication may be reproduced, stored in a retrieval system or transmitted in any form or by any means, electronic, mechanical, photocopying, recording, scanning or otherwise, except as permitted under Sections 107 or 108 of the 1976 United States Copyright Act, without either the prior written permission of the Publisher, or authorization through payment of the appropriate per-copy fee to the Copyright Clearance Center, 222 Rosewood Drive, Danvers, MA 01923, (978) 750-8400, fax (978) 646-8600. Requests to the Publisher for permission should be addressed to the Permissions Department, John Wiley & Sons, Inc., 111 River Street, Hoboken, NJ 07030, (201) 748-6011, fax (201) 748-6008, or online at http://www.wiley.com/go/permissions.

Limit of Liability/Disclaimer of Warranty: The publisher and the author make no representations or warranties with respect to the accuracy or completeness of the contents of this work and specifically disclaim all warranties, including without limitation warranties of fitness for a particular purpose. No warranty may be created or extended by sales or promotional materials. The advice and strategies contained herein may not be suitable for every situation. This work is sold with the understanding that the publisher is not engaged in rendering legal, accounting, or other professional services. If professional assistance is required, the services of a competent professional person should be sought. Neither the publisher nor the author shall be liable for damages arising herefrom. The fact that an organization or Web site is referred to in this work as a citation and/or a potential source of further information does not mean that the author or the publisher endorses the information the organization or Web site may provide or recommendations it may make. Further, readers should be aware that Internet Web sites listed in this work may have changed or disappeared between when this work was written and when it is read.

For general information on our other products and services please contact our Customer Care Department within the United States at (877) 762-2974, outside the United States at (317) 572-3993 or fax (317) 572-4002.

Wiley also publishes its books in a variety of electronic formats. Some content that appears in print may not be available in electronic books.

#### Library of Congress Control Number: 2009933378

**Trademarks:** Wiley and the Wiley logo are trademarks or registered trademarks of John Wiley & Sons, Inc. and/or its affiliates, in the United States and other countries, and may not be used without written permission. All other trademarks are the property of their respective owners. Wiley Publishing, Inc. is not associated with any product or vendor mentioned in this book.

#### **About the Authors**

James Whitehead II is the author of a number of popular addons for World of Warcraft, including LightHeaded, TomTom, Clique, PerfectRaid, and many other small but useful addons. He has been an active member of both the WoW UI and Lua communities since the World of Warcraft Beta began and has been writing addons ever since. When he actually has time to play the game, you can find him playing one of his many characters on the Emerald Dream (EU) server.

Jim currently resides in Oxford, England where he is pursuing his DPhil (PhD) in Computer Science at the Computing Laboratory. In his spare time he enjoys all things rowing, hacking on his Android phone, knitting, crocheting, and spending time with his friends.

**Rick Roe**—known in the WoW UI community as the zany goblin tinker Gazmik Fizzwidget—is the author of several popular addons including Feed-O-Matic and FactionFriend, as well as TrackMenu and a couple of others so useful that Blizzard made them obsolete by rolling their functionality into the default UI. When not slaving away for their goblin master, Rick's alter egos can often be found adventuring on Cenarius US.

Rick currently resides in Vancouver, Washington, with his wife and cats. His time outside of Azeroth is split between working to finish a computer science degree at Washington State University and building Mac and iPhone applications as an independent software developer.

#### **About the Technical Editors**

Daniel Stephens—more widely known in the WoW addon community as Iriel—was the Blizzard WoW UI Forum's first MVP. He has been helping others develop addons for several years, creating a few of his own along the way. His addons include DevTools (recently rolled into the base WoW UI) and he has made significant contributions to secure handlers and a number of other utilities. As somewhat of an altaholic, he has characters spread all over the realms, but considers Silver Hand (US) his original WoW home.

Daniel lives in the San Francisco bay area with his wife, cats, and camera. He spends his "not free" time doing systems design, architecture, and occasionally development work.

Esteban Santana Santana, known online as MentalPower, is both Lead Developer for the Auctioneer AddOns Package and one of the Administrators of Norganna's AddOns. He's been part of the WoW UI community since mid-2005 and has helped many people via the IRC channels and the various game and UI-related forums. When he logs into World of Warcraft, you can find him on the US-Alleria realm trying to level his various characters on the Emerald Dream guild.

Esteban currently resides in Carolina, Puerto Rico, and is a jack-of-all-trades IT person for Liberty Cablevision. In his spare time, he enjoys thrashing his buddies in a good game of Rock Band on the XBox 360.

#### **Credits**

Acquisitions Editor

**Scott Meyers** 

**Contributing Author** 

Nevin Flanagan

**Project Editor** 

Maryann Steinhart

Technical Editors

Daniel Stephens Rick Roe

NICK NOE

Esteban Santana Santana

**Production Editor** 

Rebecca Anderson

Copy Editor Kim Cofer

**Editorial Director** 

Robyn B. Siesky

**Editorial Manager** 

Mary Beth Wakefield

**Associate Director of Marketing** 

David Mayhew

**Production Manager** 

Tim Tate

Vice President and Executive

Group Publisher

Richard Swadley

Vice President and Executive

Publisher

**Barry Pruett** 

**Associate Publisher** 

Jim Minatel

**Project Coordinator, Cover** 

Lynsey Stanford

**Proofreaders** 

Josh Chase and Nelson Kim, Word

One

Indexer

J & J Indexing

**Cover Image** 

Scott Johnson, FrogPants Studios

LLC

**Cover Designer** 

Michael E. Trent

### **Acknowledgments**

James and Lee Whitehead, thank you for walking alongside your children as we journey down the winding road of life; we're blessed to have the two of you in our lives. Michelle Hastings, thank you for being such a role model of strength and determination for your little brother.

Robert Whitehead, thank you for always being yourself and making sure I don't stray far from who I am. Gregory Whitehead, thank you for being there for me whenever I need to "geek" out, I don't know many people that can get as excited as I do about silly things. Tom Harper, thank you for what you give me every single day. Everything about you makes me feel like the luckiest person alive.

Jamie Anderson, Edward Wilman, Amelia Earl, Rhianedd Jewell, Erika Nitsch, Daniel Jordan, and all my other friends at Oxford, thank you for keeping me busy, for helping me make excuses, and for being such a bad influence.

To Karen Hobson and everyone at WowInterface who have put up with me for five years now, thank you for all of your efforts in organizing all three books. To Mike, Kevin, Tom, Jacob, Sam, and everyone at Blizzard, thank you for creating such an amazing game and supporting us in our documentation efforts. To everyone at Wiley who helped bring these books into existence, thank you for your efforts to provide resources for the WoW user interface community. To Rick, thank you for stepping in when we needed you the most; your work has been instrumental in making this book what it is today. To Daniel, Nevin, and Esteban, thank you for all of your help in shaping the edges of this edition.

Finally, thank you to the World of Warcraft user interface community for everything you do.

I'd first like to thank my coauthor, Jim, for offering me the opportunity to "graduate" from tech editing on the first edition to authoring on this second version. Crazy as the schedules and deadlines may have been, I'm still happier having been able to write my part instead of worrying about mucking with someone else's work in order to satisfy my nitpicky tendencies. Thanks also for all your infrastructure work—without your website and database I'd have been a scribe without paper.

To Daniel and Esteban fell the unenviable task of performing the role I did on the first edition—catching all the silly code errors and obtuse explanations we dumb authors make—and with it my sympathy and gratitude. I can but hope I haven't made your work too hard.

Thanks to Karen for playing den mother to the rowdy WoW UI community and giving us all a place to hook up; if it weren't for your efforts I'd never have found my way into this project. Thanks as well to Scott, Maryann, and everyone at Wiley for making the project happen!

Thanks (again) to Daniel and Jim not just for your work on the book but for providing development tools without which my tasks would've been a whole lot harder. And of course, thanks to my family, Karen, Doug, and Brad, for putting up with me for a couple decades and making me the person I am, and to my wonderful wife Anne: I can't imagine life without you, much less without the loving support you give for whatever crazy ideas I set myself to.

Finally, a very special thank you to Mike, Jacob, Sam, and Tom at Blizzard, without whose patience and willingness to answer oblique questions outside a normal work schedule we wouldn't have been able to figure out several important chunks of the API we're documenting. Next time I'm in SoCal, your drinks are on my tab.

— Rick

### **Contents at a Glance**

| Introduction | 1                                                             | xxxvii |
|--------------|---------------------------------------------------------------|--------|
| Part I       | Learning to Program                                           | 1      |
| Chapter 1    | Programming for World of Warcraft                             | 3      |
| Chapter 2    | Exploring Lua Basics                                          | 13     |
| Chapter 3    | <b>Basic Functions and Control Structures</b>                 | 39     |
| Chapter 4    | Working with Tables                                           | 53     |
| Chapter 5    | <b>Advanced Functions and Control Structures</b>              | 77     |
| Chapter 6    | Lua Standard Libraries                                        | 91     |
| Chapter 7    | Learning XML                                                  | 111    |
| Part II      | Programming in World of Warcraft                              | 123    |
| Chapter 8    | Anatomy of an Addon                                           | 125    |
| Chapter 9    | Working with Frames, Widgets, and Other Graphical<br>Elements | 143    |
| Chapter 10   | Saving Time with Frame Templates                              | 171    |
| Chapter 11   | Exploring the World of Warcraft API                           | 187    |
| Chapter 12   | Interacting with Widgets                                      | 207    |

| Chapter 13 | Responding to Game Events                           | 243  |
|------------|-----------------------------------------------------|------|
| Chapter 14 | Tracking Damage with CombatTracker                  | 267  |
| Part III   | Advanced Addon Techniques                           | 283  |
| Chapter 15 | <b>Taking Action with Secure Templates</b>          | 285  |
| Chapter 16 | Binding Keys and Clicks to Addon Code               | 309  |
| Chapter 17 | Creating Slash Commands                             | 337  |
| Chapter 18 | Responding to Graphic Updates with OnUpdate         | 351  |
| Chapter 19 | Altering Existing Behavior with Function Hooking    | 359  |
| Chapter 20 | Creating Custom Graphics                            | 373  |
| Chapter 21 | Responding to the Combat Log and Threat Information | 387  |
| Chapter 22 | <b>Creating Scroll Frames</b>                       | 413  |
| Chapter 23 | Creating Dropdown Menus                             | 431  |
| Chapter 24 | Scanning and Constructing Tooltips                  | 451  |
| Chapter 25 | Taking Protected Action in Combat                   | 463  |
| Chapter 26 | Creating Unit Frames with Group Templates           | 501  |
| Part IV    | Reference                                           | 537  |
| Chapter 27 | API Reference                                       | 539  |
| Chapter 28 | API Categories                                      | 1025 |
| Chapter 29 | Widget Reference                                    | 1121 |
| Chapter 30 | <b>Events Reference</b>                             | 1277 |
| Part V     | Appendixes                                          | 1303 |
| Appendix A | <b>Best Practices</b>                               | 1305 |
| Appendix B | Utilizing Addon Libraries                           | 1329 |
| Appendix C | Tracking History Using Version Control Systems      | 1339 |
| Appendix D | Addon Author Resources                              | 1349 |
| Index      |                                                     | 1357 |
|            |                                                     |      |

#### **Contents**

| Introduction |                                              | xxxvii |
|--------------|----------------------------------------------|--------|
| Part I       | Learning to Program                          | 1      |
| Chapter 1    | Programming for World of Warcraft            | 3      |
|              | Customizing the User Interface               | 3      |
|              | What Is an Addon?                            | 4      |
|              | What Can Addons Do?                          | 4      |
|              | Exploring Your AddOns Directory              | 7      |
|              | Blizzard Addons                              | 8      |
|              | Custom Addons                                | 10     |
|              | Creating Your First Addon: HeyThere          | 10     |
|              | Creating Files and Directories               | 10     |
|              | Loading and Testing the Addon                | 11     |
|              | Summary                                      | 12     |
| Chapter 2    | Exploring Lua Basics                         | 13     |
|              | Downloading and Installing Lua               | 14     |
|              | Downloading and Installing WowLua            | 14     |
|              | Using Lua on the Web                         | 15     |
|              | Downloading and Installing a Lua Interpreter | 16     |
|              | Microsoft Windows                            | 16     |
|              | Mac OS X                                     | 16     |
|              | Using the Lua Interpreter                    | 17     |
|              | Running Commands                             | 18     |
|              | Understanding Error Messages                 | 18     |

|           | Using History to Make Changes                 | 19       |
|-----------|-----------------------------------------------|----------|
|           | Quitting the Interpreter                      | 19       |
|           | Microsoft Windows                             | 19       |
|           | Mac OS X                                      | 19       |
|           | Working with Numbers                          | 20       |
|           | Basic Arithmetic Operations                   | 20       |
|           | Scientific Notation                           | 21       |
|           | Hexadecimal Notation                          | 21       |
|           | Understanding Floating Point                  | 22       |
|           | Understanding Values and Variables            | 23       |
|           | Exploring Values and Their Types              | 23       |
|           | Primitive Types                               | 23       |
|           | Using the type() Function                     | 23       |
|           | Using Variables                               | 24       |
|           | Valid Variable Names                          | 25       |
|           | Assigning Variables                           | 25       |
|           | Assigning Multiple Variables                  | 26       |
|           | Comparing Values                              | 26       |
|           | Working with Strings                          | 27       |
|           | Comparing Strings                             | 27       |
|           | Concatenating Multiple Strings                | 28       |
|           | Converting Numbers to Strings                 | 28       |
|           | Converting Strings to Numbers                 | 29       |
|           | Quoting Strings                               | 29       |
|           | Single Quote (')                              | 29       |
|           | Double Quote ('') Bracket Quote ([[ ]])       | 30<br>30 |
|           | Escaping Special Characters                   | 31       |
|           | Getting a String's Length                     | 32       |
|           | Boolean Values and Operators                  | 33       |
|           | Using the and Operator                        | 33       |
|           | Using the or Operator                         | 34       |
|           | Negation Using the not Operator               | 34       |
|           | Understanding the nil Value                   | 35       |
|           | Exploring Scope                               | 35       |
|           | Blocks                                        | 36       |
|           | Chunks                                        | 37       |
|           | Summary                                       | 37       |
| Chapter 3 | <b>Basic Functions and Control Structures</b> | 39       |
|           | Using Functions                               | 39       |
|           | Creating a Function                           | 39       |
|           | Local Functions                               | 40       |
|           |                                               |          |

|           |                                                  | Contents | Х |
|-----------|--------------------------------------------------|----------|---|
|           | Function Arguments and Returns                   | 41       |   |
|           | <u> </u>                                         | 41       |   |
|           | Converting Celsius to Fahrenheit Empty Arguments | 42       |   |
|           | No Return Values                                 | 42       |   |
|           | Functions as Lua Values                          | 42       |   |
|           | Making Decisions with the if Statement           | 43       |   |
|           | Simple Conditionals                              | 43       |   |
|           | Complex Expressions                              | 44       |   |
|           | Extended Conditionals                            | 44       |   |
|           | Displaying a Personalized Greeting               | 45       |   |
|           |                                                  | 46       |   |
|           | Repeating Actions with the while Statement       | 46       |   |
|           | Computing Factorials                             |          |   |
|           | Differences Between while and repeat             | 47       |   |
|           | Looping with the Numeric for Statement           | 48       |   |
|           | Computing Factorials                             | 50       |   |
|           | Evaluation of Loop Conditions                    | 50       |   |
|           | Variable Scope in for Loops                      | 50       |   |
|           | Summary                                          | 51       |   |
| Chapter 4 | Working with Tables                              | 53       |   |
|           | Storing Data Using Tables                        | 53       |   |
|           | Creating and Indexing Tables                     | 54       |   |
|           | Clearing an Element from a Table                 | 54       |   |
|           | Shortcuts for String Keys                        | 55       |   |
|           | Creating Populated Tables                        | 55       |   |
|           | Using Tables as Arrays                           | 56       |   |
|           | Creating an Array                                | 57       |   |
|           | Getting the Length of an Array                   | 57       |   |
|           | Adding Elements to an Array                      | 58       |   |
|           | Removing Elements from an Array                  | 60       |   |
|           | Sorting the Elements of an Array                 | 61       |   |
|           | Using Tables as Namespaces                       | 61       |   |
|           | Creating a Namespace of Utility Functions        | 62       |   |
|           | Adding Functions to a Namespace                  | 62       |   |
|           | Storing an Existing Function                     | 62       |   |
|           | Defining a New Function                          | 63       |   |
|           | Object-Oriented Programming with Tables          | 63       |   |
|           | Creating a Non-Object-Oriented Counter           | 63       |   |
|           | Using Tables as Simple Objects                   | 64       |   |
|           | Using: to Call Object Methods                    | 65       |   |
|           | Defining Functions Using:                        | 66       |   |
|           | Making a Better Counter                          | 67       |   |
|           | Making a Detter Counter                          | 07       |   |

|           | Extending Tables with Metatables                   | 68 |
|-----------|----------------------------------------------------|----|
|           | Adding a Metatable                                 | 68 |
|           | Defining Metamethods                               | 69 |
|           | Defining Basic Arithmetic Usingadd,sub,mul, anddiv | 70 |
|           | Defining Negation Usingunm                         | 71 |
|           | Creating Meaningful Output withtostring            | 71 |
|           | Concatenating Tables Usingconcat                   | 72 |
|           | Exploring Fallback Tables withindex                | 72 |
|           | Catching Creation of Keys withnewindex             | 74 |
|           | Bypassing Metatables                               | 75 |
|           | value = rawget(tbl, key)                           | 75 |
|           | rawset(tbl, key, value)                            | 76 |
|           | Summary                                            | 76 |
| Chapter 5 | Advanced Functions and Control Structures          | 77 |
|           | Multiple Return Values                             | 77 |
|           | Converting Hex to RGB                              | 77 |
|           | Assigning Multiple Values                          | 78 |
|           | Missing Return Values?                             | 79 |
|           | Multiple Return Values in World of Warcraft        | 79 |
|           | Using a Dummy Variable                             | 80 |
|           | Using the select() Function                        | 81 |
|           | Accepting a Variable Number of Arguments           | 81 |
|           | Declaring a Vararg Function                        | 82 |
|           | Using select() with                                | 83 |
|           | Generic for Loops and Iterators                    | 84 |
|           | Syntax of Generic for                              | 84 |
|           | Traversing the Array Part of a Table               | 85 |
|           | Traversing an Entire Table                         | 86 |
|           | Clearing a Table                                   | 86 |
|           | Using Other Iterators                              | 87 |
|           | Sorting an Array of Table Data                     | 87 |
|           | Define Example Data                                | 88 |
|           | Default Sort Order                                 | 88 |
|           | Creating a Comparison Function                     | 88 |
|           | Creating a More Complex Sort Function              | 89 |
|           | Summary                                            | 90 |
| Chapter 6 | Lua Standard Libraries                             | 91 |
|           | Table Library                                      | 92 |
|           | str = table.concat (table [, sep [, i [, j]]])     | 92 |
|           | table.insert (table, [pos,] value)                 | 92 |
|           | max = table.maxn (table)                           | 93 |

|           |                                                          | Contents | xvii |
|-----------|----------------------------------------------------------|----------|------|
|           |                                                          |          |      |
|           | value = table.remove (table [, pos])                     | 93       |      |
|           | table.sort (table [, comp])                              | 93       |      |
|           | String Utility Functions                                 | 94       |      |
|           | Formatting New Strings                                   | 95       |      |
|           | Pattern Matching                                         | 98       |      |
|           | Character Classes                                        | 98       |      |
|           | Pattern Items                                            | 100      |      |
|           | Pattern Captures                                         | 101      |      |
|           | Pattern Anchors                                          | 102      |      |
|           | Pattern Examples                                         | 102      |      |
|           | Pattern Matching Functions                               | 102      |      |
|           | string.gmatch(s, pattern)                                | 103      |      |
|           | string.gsub(s, pattern, repl [, n])                      | 103      |      |
|           | string.match(s, pattern [, init])                        | 104      |      |
|           | string.find(s, pattern [, init [, plain]])               | 104      |      |
|           | Math Library                                             | 105      |      |
|           | World of Warcraft Additions to Lua                       | 108      |      |
|           | Function Aliases                                         | 109      |      |
|           | Summary                                                  | 110      |      |
| Chapter 7 | Learning XML                                             | 111      |      |
| •         | XML as a Markup Language                                 | 111      |      |
|           | XML's Relationship to HTML                               | 112      |      |
|           | Components of XML                                        | 112      |      |
|           | XML Tags                                                 | 113      |      |
|           | XML Elements                                             | 113      |      |
|           | XML Attributes                                           | 113      |      |
|           | XML Entities                                             | 114      |      |
|           | Creating Well-Formed XML                                 | 114      |      |
|           | Validating an XML Document                               | 115      |      |
|           | Example Schema Definition                                | 115      |      |
|           | Example XML Document                                     | 116      |      |
|           | Exploring the Schema                                     | 116      |      |
|           | XML in World of Warcraft                                 | 117      |      |
|           | Using a GradientType                                     | 118      |      |
|           | Exploring Blizzard's XML User Interface Customization To | ol 119   |      |
|           | Summary                                                  | 121      |      |
| Part II   | Programming in World of Warcraft                         | 123      |      |
| Chapter 8 | Anatomy of an Addon                                      | 125      |      |
| •         | Exploring an Addon's Files and Folders                   | 125      |      |
|           | Table of Contents (.toc) File                            | 125      |      |
|           | ## Interface:                                            | 126      |      |
|           |                                                          |          |      |

|           | ## Title:                                         | 127 |
|-----------|---------------------------------------------------|-----|
|           | ## Notes:                                         | 128 |
|           | ## Dependencies:, ## RequiredDeps:                | 128 |
|           | ## OptionalDeps:                                  | 129 |
|           | ## LoadOnDemand:                                  | 129 |
|           | ## LoadsWith:                                     | 129 |
|           | ## DefaultState:                                  | 130 |
|           | ## LoadManager:                                   | 130 |
|           | ## SavedVariables:                                | 130 |
|           | ## Saved Variables Per Character:                 | 131 |
|           | X-Label Directives                                | 131 |
|           | Addon Categories                                  | 131 |
|           | XML Files                                         | 132 |
|           | Lua Script Files                                  | 133 |
|           | Media Files                                       | 133 |
|           | Music                                             | 133 |
|           | Graphics                                          | 133 |
|           | Localizing Your Addons                            | 134 |
|           | Valid Locales                                     | 135 |
|           | Reasons for Providing Localization                | 135 |
|           | Encouraging Users to Contribute                   | 136 |
|           | Implementing Localization                         | 136 |
|           | Add a File for Each Locale                        | 136 |
|           | Create a Global Table Containing the Base Strings | 136 |
|           | Using the Localization Table                      | 137 |
|           | Adding New Locales                                | 137 |
|           | Handling Partial Translations                     | 138 |
|           | Introducing Frames, Widget Scripts, and Events    | 138 |
|           | Frames, FontStrings, and Textures                 | 138 |
|           | Displaying Text with FontStrings                  | 139 |
|           | Showing Graphics and Colors with Textures         | 139 |
|           | Anchoring Objects On-Screen                       | 139 |
|           | Responding to Interaction with Widget Scripts     | 139 |
|           | Responding to Game Events                         | 139 |
|           | Loading of an Addon                               | 141 |
|           | Summary                                           | 142 |
| Chapter 9 | Working with Frames, Widgets, and Other Graphical |     |
|           | Elements                                          | 143 |
|           | Introducing BagBuddy                              | 143 |
|           | Creating an Addon Skeleton                        | 144 |
|           | Creating a Frame                                  | 144 |
|           | Parenting                                         | 145 |
|           |                                                   |     |

|            |                                                 | Contents | xix |
|------------|-------------------------------------------------|----------|-----|
|            |                                                 |          |     |
|            | Giving Objects Sizes                            | 146      |     |
|            | Absolute Dimensions                             | 146      |     |
|            | Relative Dimensions                             | 146      |     |
|            | Anchoring Objects                               | 147      |     |
|            | Sticky Anchors                                  | 148      |     |
|            | SetAllPoints                                    | 148      |     |
|            | Anchor Examples                                 | 148      |     |
|            | Using Lua to Create Frames                      | 149      |     |
|            | Adding Layers of Textures and Font Strings      | 150      |     |
|            | Layering Frames and Graphics                    | 150      |     |
|            | Frame Strata                                    | 150      |     |
|            | Frame Levels                                    | 151      |     |
|            | Graphical Layers                                | 152      |     |
|            | BagBuddy Frame Design                           | 153      |     |
|            | Finding Graphics                                | 155      |     |
|            | TexBrowser AddOn                                | 155      |     |
|            | ArtBrowser on Wowprogramming.com                | 155      |     |
|            | Adding Textures                                 | 155      |     |
|            | Defining BagBuddy's Background Textures         | 157      |     |
|            | Coloring Textures                               | 158      |     |
|            | Using Solid Colors                              | 158      |     |
|            | Creating a Gradient                             | 159      |     |
|            | Adding the Portrait Texture                     | 160      |     |
|            | Creating Textures in Lua                        | 162      |     |
|            | Creating Text using FontStrings                 | 164      |     |
|            | Further Customization                           | 165      |     |
|            | Using Font Definitions                          | 165      |     |
|            | Creating FontStrings in Lua                     | 166      |     |
|            | Understanding Object Visibility                 | 166      |     |
|            | Finding Existing Frames                         | 167      |     |
|            | Summary                                         | 167      |     |
|            | The Code                                        | 168      |     |
| Chapter 10 | Saving Time with Frame Templates                | 171      |     |
|            | Understanding Templates                         | 171      |     |
|            | Advantages of Using Templates                   | 173      |     |
|            | Naming Elements Using \$parent                  | 173      |     |
|            | Setting Keys Using the parentKey Attribute      | 174      |     |
|            | Creating a Template for BagBuddy's Item Buttons | 174      |     |
|            | Setting Button Textures                         | 175      |     |
|            | Creating New Frames with Your Template          | 176      |     |
|            | Exploring Font Definitions                      | 177      |     |
|            | Altering a Font Definition                      | 178      |     |

|            | Investigating UIPanelTemplates                  | 179 |
|------------|-------------------------------------------------|-----|
|            | UIPanelButtonTemplate                           | 180 |
|            | UIPanelCloseButton                              | 180 |
|            | UIPanelScrollBarTemplate                        | 181 |
|            | InputBoxTemplate                                | 181 |
|            | UICheckButtonTemplate                           | 182 |
|            | TabButtonTemplate                               | 183 |
|            | UIRadioButtonTemplate                           | 183 |
|            | Summary                                         | 183 |
|            | The Code                                        | 184 |
| Chapter 11 | Exploring the World of Warcraft API             | 187 |
|            | Understanding the WoW API                       | 187 |
|            | Normal APIs                                     | 188 |
|            | Library-like APIs                               | 188 |
|            | FrameXML Functions                              | 189 |
|            | Protected Functions                             | 189 |
|            | Unit Functions Up Close                         | 190 |
|            | Querying Item Information for BagBuddy          | 193 |
|            | Scanning Bags with the Container API            | 193 |
|            | Querying Detailed Item Information              | 194 |
|            | Item Identifiers                                | 195 |
|            | Using the Item API                              | 197 |
|            | Writing a Bag Scanner                           | 198 |
|            | Sorting the Player's Inventory                  | 199 |
|            | Displaying the Inventory                        | 199 |
|            | Testing the Update Function                     | 200 |
|            | Finding the Right API Functions                 | 201 |
|            | Exploring the API Categories                    | 201 |
|            | Examining the FrameXML Code                     | 202 |
|            | Looking at Another Addon                        | 203 |
|            | Asking for Help!                                | 203 |
|            | Summary                                         | 203 |
|            | The Code                                        | 204 |
| Chapter 12 | Interacting with Widgets                        | 207 |
|            | Making BagBuddy's Buttons Interactive           | 207 |
|            | Setting Frame Scripts via XML                   | 208 |
|            | Using the function Attribute                    | 209 |
|            | Setting Frame Scripts Using Lua                 | 209 |
|            | Showing Item Tooltips Using OnEnter and OnLeave | 210 |
|            | Adding Clickable Buttons to BagBuddy            | 212 |
|            | Introducing the OnClick Handler                 | 212 |

|            |                                                    | Contents | xxi |
|------------|----------------------------------------------------|----------|-----|
|            |                                                    |          |     |
|            | Creating a Close Button Using Templates            | 213      |     |
|            | Creating Clickable Filter Buttons                  | 214      |     |
|            | Creating the Filter Buttons Dynamically            | 216      |     |
|            | Adding Custom Tooltips                             | 217      |     |
|            | Making the Filter Buttons Clickable                | 217      |     |
|            | Updating the Results                               | 218      |     |
|            | Navigating Multiple Pages                          | 219      |     |
|            | Adding XML Definitions for Buttons and Status Text | 220      |     |
|            | Writing OnClick Handlers for Navigation Buttons    | 221      |     |
|            | Altering the Update Function for Pages             | 221      |     |
|            | Enabling and Disabling Navigation Buttons          | 222      |     |
|            | Creating and Updating Status Text                  | 223      |     |
|            | Final Changes to Support Navigation                | 224      |     |
|            | Adding a Name Filter to BagBuddy                   | 224      |     |
|            | Creating an EditBox                                | 225      |     |
|            | Filtering by Name                                  | 226      |     |
|            | Exploring Widget Types                             | 227      |     |
|            | Button                                             | 227      |     |
|            | CheckButton                                        | 228      |     |
|            | ColorSelect                                        | 228      |     |
|            | EditBox                                            | 229      |     |
|            | GameTooltip                                        | 229      |     |
|            | MessageFrame                                       | 229      |     |
|            | Minimap                                            | 229      |     |
|            | Model                                              | 230      |     |
|            | ScrollingMessageFrame                              | 231      |     |
|            | ScrollFrame                                        | 231      |     |
|            | SimpleHTML                                         | 231      |     |
|            | Slider                                             | 232      |     |
|            | StatusBar                                          | 232      |     |
|            | Summary                                            | 233      |     |
|            | The Code                                           | 233      |     |
| Chapter 13 | Responding to Game Events                          | 243      |     |
|            | Understanding Events                               | 243      |     |
|            | Registering for Events                             | 244      |     |
|            | Responding to Events with OnEvent                  | 244      |     |
|            | Query Events                                       | 246      |     |
|            | Tracking Changes to Inventory for BagBuddy         | 246      |     |
|            | Examining the BAG_UPDATE Event                     | 246      |     |
|            | Tracking New Inventory Items                       | 246      |     |
|            | Writing a New Sorting Function                     | 248      |     |
|            | Altering BagBuddy_Update                           | 248      |     |

|            | Adding an OnEvent Handler                    | 249 |
|------------|----------------------------------------------|-----|
|            | Cleaning Up                                  | 250 |
|            | Adding a Slash Command                       | 251 |
|            | Storing Data with SavedVariables             | 251 |
|            | Registering a New Saved Variable             | 252 |
|            | Saved Variables and ADDON_LOADED             | 252 |
|            | Using Items from BagBuddy                    | 253 |
|            | Finding the Right Event Using /eventtrace    | 254 |
|            | Summary                                      | 255 |
|            | The Code                                     | 255 |
| Chapter 14 | Tracking Damage with CombatTracker           | 267 |
|            | Defining Specifications                      | 267 |
|            | CombatTracker User Experience                | 267 |
|            | Finding the Right Game Events                | 268 |
|            | PLAYER_REGEN_DISABLED                        | 268 |
|            | PLAYER_REGEN_ENABLED                         | 268 |
|            | UNIT_COMBAT                                  | 269 |
|            | Creating the Addon's Skeleton                | 269 |
|            | Defining CombatTracker's XML Frame           | 270 |
|            | Defining a Backdrop                          | 271 |
|            | Adding a Font String                         | 272 |
|            | Testing CombatTrackerFrame                   | 272 |
|            | Adding Script Handlers to CombatTrackerFrame | 273 |
|            | Adding Functions to CombatTracker.lua        | 275 |
|            | CombatTracker_OnLoad(frame)                  | 275 |
|            | CombatTracker_OnEvent                        | 276 |
|            | PLAYER_REGEN_ENABLED                         | 276 |
|            | PLAYER_REGEN_DISABLED                        | 277 |
|            | UNIT_COMBAT                                  | 277 |
|            | CombatTracker_UpdateText()                   | 277 |
|            | CombatTracker_ReportDPS()                    | 278 |
|            | Testing CombatTracker                        | 278 |
|            | Frame Dragging                               | 279 |
|            | Right-Click Reporting: Part I                | 279 |
|            | Testing Combat Tracking                      | 280 |
|            | Right-Click Reporting: Part II               | 280 |
|            | Summary                                      | 281 |
| Part III   | Advanced Addon Techniques                    | 283 |
| Chapter 15 | Taking Action with Secure Templates          | 285 |
|            | Why Are Secure Templates Necessary?          | 285 |
|            | Protected Frames                             | 286 |
|            | Controlling Secure Frames Using Attributes   | 288 |

|            | Using Secure Templates                                                                                                    | 288                                                                                                    |
|------------|----------------------------------------------------------------------------------------------------|----------------------------------------------------------------------------------------------------|
|            | Defining Behaviors for Action Buttons                                                                                                    | 289                                                                                                    |
|            | Casting a Spell                                                                                                    | 289                                                                                                    |
|            | Looking Under the Hood                                                                                                    | 290                                                                                                    |
|            | Specifying Units to Affect                                                                                                    | 291                                                                                                    |
|            | Other Types and Their Uses                                                                                                    | 291                                                                                                    |
|            | Making Simple Choices                                                                                                    | 296                                                                                                    |
|            | Working with Modified Attributes                                                                                                    | 296                                                                                                    |
|            | Delegating Attribute Responsibility                                                                                                    | 298                                                                                                    |
|            | Choosing an Action by Hostility                                                                                                    | 298                                                                                                    |
|            | Applying Action Buttons in Practice                                                                                                    | 299                                                                                                    |
|            | Modifying an Existing Frame                                                                                                    | 299                                                                                                    |
|            | A Complex Action Button                                                                                                    | 300                                                                                                    |
|            | Understanding Taint and Working Safely Around Secure                                                                                                    | 202                                                                                                    |
|            | Code                                                                                                    | 302                                                                                                    |
|            | Enabling Taint Logging                                                                                                    | 303                                                                                                    |
|            | Execution Taint                                                                                                    | 304                                                                                                    |
|            | Variable Taint                                                                                                    | 305                                                                                                    |
|            | Creeping Taint                                                                                                    | 307                                                                                                    |
|            | Summary                                                                                                    | 308                                                                                                    |
| Chapter 16 | Binding Keys and Clicks to Addon Code                                                                                                    | 309                                                                                                    |
|            | D 0 1 D1 11 1 10 0                                                                                                    |                                                                                                    |
|            | Defining Bindings in XML                                                                                                    | 310                                                                                                    |
|            | Defining Bindings in XML Creating Your Own Binding Actions                                                                                                    | 310<br>312                                                                                                    |
|            |                                                                                                    |                                                                                                    |
|            | Creating Your Own Binding Actions                                                                                                    | 312                                                                                                    |
|            | Creating Your Own Binding Actions<br>Binding Keys to Actions                                                                                                    | 312<br>314                                                                                                    |
|            | Creating Your Own Binding Actions Binding Keys to Actions Building a Simple Binding UI                                                                                                    | 312<br>314<br>315                                                                                                    |
|            | Creating Your Own Binding Actions Binding Keys to Actions Building a Simple Binding UI Defining Basic Behaviors                                                                                                    | 312<br>314<br>315<br>318                                                                                                    |
|            | Creating Your Own Binding Actions Binding Keys to Actions Building a Simple Binding UI Defining Basic Behaviors Using SetBinding()                                                                                                    | 312<br>314<br>315<br>318<br>321                                                                                                   |
|            | Creating Your Own Binding Actions Binding Keys to Actions Building a Simple Binding UI Defining Basic Behaviors Using SetBinding() Working with Existing Bindings                                                                                                    | 312<br>314<br>315<br>318<br>321<br>324                                                                                            |
|            | Creating Your Own Binding Actions Binding Keys to Actions Building a Simple Binding UI Defining Basic Behaviors Using SetBinding() Working with Existing Bindings Displaying an Action's Bindings                                                                                                    | 312<br>314<br>315<br>318<br>321<br>324<br>325                                                                                     |
|            | Creating Your Own Binding Actions Binding Keys to Actions Building a Simple Binding UI Defining Basic Behaviors Using SetBinding() Working with Existing Bindings Displaying an Action's Bindings Understanding Binding Storage                                                                                                    | 312<br>314<br>315<br>318<br>321<br>324<br>325<br>326                                                                              |
|            | Creating Your Own Binding Actions Binding Keys to Actions Building a Simple Binding UI Defining Basic Behaviors Using SetBinding() Working with Existing Bindings Displaying an Action's Bindings Understanding Binding Storage Binding Keys to Secure Actions                                                                                                    | 312<br>314<br>315<br>318<br>321<br>324<br>325<br>326<br>327                                                                       |
|            | Creating Your Own Binding Actions Binding Keys to Actions Building a Simple Binding UI Defining Basic Behaviors Using SetBinding() Working with Existing Bindings Displaying an Action's Bindings Understanding Binding Storage Binding Keys to Secure Actions Working with Click Bindings                                                                                                    | 312<br>314<br>315<br>318<br>321<br>324<br>325<br>326<br>327<br>328                                                                |
|            | Creating Your Own Binding Actions Binding Keys to Actions Building a Simple Binding UI Defining Basic Behaviors Using SetBinding() Working with Existing Bindings Displaying an Action's Bindings Understanding Binding Storage Binding Keys to Secure Actions Working with Click Bindings Creating Secure Bindings in XML                                                                                                    | 312<br>314<br>315<br>318<br>321<br>324<br>325<br>326<br>327<br>328<br>329                                                         |
|            | Creating Your Own Binding Actions Binding Keys to Actions Building a Simple Binding UI Defining Basic Behaviors Using SetBinding() Working with Existing Bindings Displaying an Action's Bindings Understanding Binding Storage Binding Keys to Secure Actions Working with Click Bindings Creating Secure Bindings in XML Summary                                                                                                    | 312<br>314<br>315<br>318<br>321<br>324<br>325<br>326<br>327<br>328<br>329<br>329                                                  |
|            | Creating Your Own Binding Actions Binding Keys to Actions Building a Simple Binding UI Defining Basic Behaviors Using SetBinding() Working with Existing Bindings Displaying an Action's Bindings Understanding Binding Storage Binding Keys to Secure Actions Working with Click Bindings Creating Secure Bindings in XML Summary The Code                                                                                                | 312<br>314<br>315<br>318<br>321<br>324<br>325<br>326<br>327<br>328<br>329<br>329<br>330                                           |
| Chapter 17 | Creating Your Own Binding Actions Binding Keys to Actions Building a Simple Binding UI Defining Basic Behaviors Using SetBinding() Working with Existing Bindings Displaying an Action's Bindings Understanding Binding Storage Binding Keys to Secure Actions Working with Click Bindings Creating Secure Bindings in XML Summary The Code BindingTest                                                                                    | 312<br>314<br>315<br>318<br>321<br>324<br>325<br>326<br>327<br>328<br>329<br>329<br>330<br>330                                    |
| Chapter 17 | Creating Your Own Binding Actions Binding Keys to Actions Building a Simple Binding UI Defining Basic Behaviors Using SetBinding() Working with Existing Bindings Displaying an Action's Bindings Understanding Binding Storage Binding Keys to Secure Actions Working with Click Bindings Creating Secure Bindings in XML Summary The Code BindingTest ClickBindingTest  Creating Slash Commands                                          | 312<br>314<br>315<br>318<br>321<br>324<br>325<br>326<br>327<br>328<br>329<br>329<br>330<br>330<br>334                             |
| Chapter 17 | Creating Your Own Binding Actions Binding Keys to Actions Building a Simple Binding UI Defining Basic Behaviors Using SetBinding() Working with Existing Bindings Displaying an Action's Bindings Understanding Binding Storage Binding Keys to Secure Actions Working with Click Bindings Creating Secure Bindings in XML Summary The Code BindingTest ClickBindingTest Creating Slash Commands Creating Basic Slash Commands             | 312<br>314<br>315<br>318<br>321<br>324<br>325<br>326<br>327<br>328<br>329<br>329<br>330<br>330<br>334                             |
| Chapter 17 | Creating Your Own Binding Actions Binding Keys to Actions Building a Simple Binding UI Defining Basic Behaviors Using SetBinding() Working with Existing Bindings Displaying an Action's Bindings Understanding Binding Storage Binding Keys to Secure Actions Working with Click Bindings Creating Secure Bindings in XML Summary The Code BindingTest ClickBindingTest  Creating Slash Commands                                          | 312<br>314<br>315<br>318<br>321<br>324<br>325<br>326<br>327<br>328<br>329<br>329<br>330<br>330<br>334<br><b>337</b>               |
| Chapter 17 | Creating Your Own Binding Actions Binding Keys to Actions Building a Simple Binding UI Defining Basic Behaviors Using SetBinding() Working with Existing Bindings Displaying an Action's Bindings Understanding Binding Storage Binding Keys to Secure Actions Working with Click Bindings Creating Secure Bindings in XML Summary The Code BindingTest ClickBindingTest ClickBindingTest Creating Basic Slash Commands Tokenizing Strings | 312<br>314<br>315<br>318<br>321<br>324<br>325<br>326<br>327<br>328<br>329<br>329<br>330<br>330<br>330<br>334<br><b>337</b><br>337 |

Contents xxiii

|            | Preparing for the Tokenization                   | 342 |
|------------|--------------------------------------------------|-----|
|            | Parsing the Formula                              | 343 |
|            | Using a Command Table                            | 345 |
|            | Summary                                          | 347 |
|            | The Code                                         | 347 |
|            | SlashCalc                                        | 347 |
| Chapter 18 | Responding to Graphic Updates with OnUpdate      | 351 |
|            | Understanding Graphic Updates                    | 351 |
|            | Delaying Code Using OnUpdate                     | 352 |
|            | Grouping Events to Avoid Over-Processing         | 354 |
|            | Grouping Multiple Events                         | 355 |
|            | Repeating Code with OnUpdate                     | 356 |
|            | Considering Performance with OnUpdate Scripts    | 357 |
|            | Summary                                          | 357 |
| Chapter 19 | Altering Existing Behavior with Function Hooking | 359 |
|            | What Is Function Hooking?                        | 359 |
|            | Modifying Return Values                          | 360 |
|            | Using a Variable Argument Function               | 361 |
|            | Using Utility Functions capture() and release()  | 361 |
|            | Hooking Widget Scripts                           | 362 |
|            | Hooking a Function Securely                      | 364 |
|            | Hooking Scripts Securely                         | 365 |
|            | Deciding When to Hook                            | 365 |
|            | Understanding the Hook Chain                     | 365 |
|            | You Can't Rely on Order                          | 366 |
|            | There Is No "Unhook"                             | 366 |
|            | Hooking Hits Performance                         | 366 |
|            | Finding Alternatives                             | 367 |
|            | Designing an Addon: MapZoomOut                   | 367 |
|            | Creating a Timer Frame                           | 368 |
|            | Initial Setup                                    | 368 |
|            | Create the Function Hook                         | 369 |
|            | Writing the Timer Code                           | 369 |
|            | Final Setup                                      | 370 |
|            | Testing MapZoomOut                               | 370 |
|            | Summary                                          | 370 |
|            | The Code                                         | 371 |
|            | MapZoomOut                                       | 371 |
| Chapter 20 |                                                  | 373 |
|            | Common Rules for Creating Graphics               | 373 |
|            | The GIMP                                         | 374 |

|            |                                                    | Contents | XXV |
|------------|----------------------------------------------------|----------|-----|
|            |                                                    |          |     |
|            | Create a New Image                                 | 374      |     |
|            | Adding Graphical Components                        | 375      |     |
|            | Saving Textures                                    | 376      |     |
|            | Adobe Photoshop                                    | 376      |     |
|            | Create a New Image                                 | 376      |     |
|            | Adding Graphical Components                        | 377      |     |
|            | Creating an Alpha Channel                          | 377      |     |
|            | Saving an Image                                    | 378      |     |
|            | Paint Shop Pro                                     | 379      |     |
|            | Creating a New Image                               | 380      |     |
|            | Adding Graphical Components                        | 380      |     |
|            | Creating an Alpha Channel                          | 381      |     |
|            | Saving an Image                                    | 382      |     |
|            | Testing Your Texture                               | 383      |     |
|            | No Button Appears                                  | 384      |     |
|            | A Green Box Appears                                | 384      |     |
|            | XML Texture Definition                             | 384      |     |
|            | Lua Texture Definition                             | 385      |     |
|            | Summary                                            | 385      |     |
| Chapter 21 | Responding to the Combat Log and Threat Informatio | n 387    |     |
| •          | Understanding the Combat Log                       | 387      |     |
|            | Event Arguments                                    | 387      |     |
|            | Combat Sub-Events                                  | 388      |     |
|            | Combat Event Prefix                                | 389      |     |
|            | Bit Fields and Spell Schools                       | 389      |     |
|            | Combat Event Suffix                                | 390      |     |
|            | Spell-Only Suffixes                                | 393      |     |
|            | Special Combat Events                              | 395      |     |
|            | Unit GUIDs                                         | 396      |     |
|            | Format of GUIDs                                    | 397      |     |
|            | Unit Flags                                         | 398      |     |
|            | COMBATLOG_OBJECT_TYPE_MASK                         | 398      |     |
|            | COMBATLOG_OBJECT_CONTROL_MASK                      | 398      |     |
|            | COMBATLOG_OBJECT_REACTION_MASK                     | 399      |     |
|            | COMBATLOG_OBJECT_AFFILIATION_MASK                  | 399      |     |
|            | COMBATLOG_OBJECT_SPECIAL_MASK                      | 399      |     |
|            | Using CombatLog_Object_IsA                         | 400      |     |
|            | Writing CombatStatus                               | 401      |     |
|            | Creating the Basic Addon Structure                 | 401      |     |
|            | Initializing CombatStatus                          | 402      |     |
|            | Updating Pet Mappings                              | 405      |     |
|            | Storing Damage and Healing Information             | 405      |     |
|            | Taking "Snapshots" of Damage and Healing           | 407      |     |

|            | Writing an OnUpdate Function           | 408 |
|------------|----------------------------------------|-----|
|            | Responding to Events                   | 408 |
|            | COMBAT_LOG_EVENT_UNFILTERED            | 409 |
|            | PARTY_MEMBERS_CHANGED                  | 409 |
|            | UNIT_PET                               | 409 |
|            | PLAYER_REGEN_DISABLED                  | 409 |
|            | PLAYER_REGEN_ENABLED                   | 410 |
|            | Creating the Frame Display             | 410 |
|            | Updating the Frame Display             | 410 |
|            | Future Additions                       | 412 |
|            | Summary                                | 412 |
| Chapter 22 | Creating Scroll Frames                 | 413 |
|            | Using Scroll Frames                    | 414 |
|            | Adding a Scroll Child                  | 415 |
|            | Manipulating a ScrollFrame             | 416 |
|            | Adding Scroll Bars                     | 417 |
|            | Creating Faux Scroll Frames            | 419 |
|            | Adding Scroll Bars                     | 422 |
|            | Scrolling with the Mouse Wheel         | 423 |
|            | Problems with Slider Precision         | 423 |
|            | Summary                                | 424 |
|            | The Code                               | 424 |
|            | ScrollFrameTest                        | 424 |
|            | MacroIconTest                          | 426 |
| Chapter 23 | Creating Dropdown Menus                | 431 |
|            | Creating a Basic Dropdown              | 431 |
|            | Adding a Toggle Button                 | 432 |
|            | Creating a Dropdown Frame              | 433 |
|            | Initializing the Dropdown              | 433 |
|            | Adding Buttons to the Dropdown         | 433 |
|            | Calling UIDropDownMenu_Initialize()    | 434 |
|            | Toggling the Dropdown Menu             | 434 |
|            | Testing the Dropdown                   | 435 |
|            | Creating Multilevel Dropdowns          | 436 |
|            | Adding Functionality to Dropdowns      | 437 |
|            | Customizing Text Elements              | 438 |
|            | Function Menu Items                    | 440 |
|            | CheckButton Menu Items                 | 440 |
|            | ColorPicker Menu Items                 | 441 |
|            | Using Dropdowns for Selection          | 443 |
|            | Automating Menu Creation with EasyMenu | 445 |
|            | Creating Dynamic Menus                 | 447 |
|            | Summary                                | 449 |

| Chapter 24 | Scanning and Constructing Tooltips                      | 451 |
|------------|---------------------------------------------------------|-----|
| -          | Understanding the Tooltip System                        | 451 |
|            | Different Types of Tooltips                             | 452 |
|            | Contextual Tooltips                                     | 452 |
|            | Static Tooltips                                         | 453 |
|            | Tooltip Contents                                        | 453 |
|            | Custom Text in a Tooltip                                | 453 |
|            | Game Element Tooltips                                   | 455 |
|            | Adding Information to the Tooltip                       | 458 |
|            | Loading the Tooltip with Item Information               | 458 |
|            | Getting Information from Tooltips                       | 460 |
|            | Accessing Individual Tooltip Lines                      | 460 |
|            | Checking Soulbound Status                               | 461 |
|            | Using Global Strings for Localization                   | 461 |
|            | Replacing a Script Instead of Hooking a Script          | 461 |
|            | Summary                                                 | 462 |
| Chapter 25 | Taking Protected Action in Combat                       | 463 |
|            | Snippets: The Basis of Secure Action                    | 463 |
|            | How Can Addon Code Be Secure?                           | 463 |
|            | Writing a Snippet                                       | 464 |
|            | Secure Handler Frames                                   | 464 |
|            | Handler Template Reference                              | 466 |
|            | Integrating a Click Handler with a Secure Action Button | 468 |
|            | Preserving State and Controlling Information            | 473 |
|            | Private Global Environments                             | 474 |
|            | Secure API Functions                                    | 475 |
|            | The control Object                                      | 476 |
|            | Frame Handles                                           | 477 |
|            | Allowed Actions                                         | 479 |
|            | Additional or Changed Actions                           | 479 |
|            | Wrapping Frame Scripts                                  | 482 |
|            | A Simple Click Wrapper                                  | 483 |
|            | Using a Post-Hook                                       | 484 |
|            | Script Wrapper Reference                                | 485 |
|            | Triggered Changes                                       | 486 |
|            | State Drivers                                           | 486 |
|            | State Responders                                        | 487 |
|            | Responding to Show/Hide                                 | 487 |
|            | Responding to Attribute and State Changes               | 488 |
|            | State Conditionals                                      | 490 |
|            | Target Specifiers and Unit Conditions                   | 491 |
|            | State Variables                                         | 492 |
|            | Unit Conditions                                         | 492 |
|            | General Conditions                                      | 493 |

|            | Summary                                   | 496 |
|------------|-------------------------------------------|-----|
|            | The Code                                  | 496 |
|            | BlessedMenus                              | 496 |
| Chapter 26 | Creating Unit Frames with Group Templates | 501 |
|            | Configuring a SecureGroupHeader           | 501 |
|            | Configuration Options                     | 502 |
|            | Initial Configuration Function            | 505 |
|            | Creating SquareUnitFrames                 | 506 |
|            | Constructing the Template                 | 506 |
|            | Creating a Header Template                | 508 |
|            | Setting Name and Status Bars              | 509 |
|            | Nudging Frame Levels                      | 511 |
|            | Responding to Events and Clicks           | 511 |
|            | Targeting the Unit on Left-Click          | 511 |
|            | Moving the Header                         | 512 |
|            | Health Update Events                      | 513 |
|            | Power Update Events                       | 514 |
|            | Responding to Name Changes                | 516 |
|            | Enhancing SquareUnitFrames                | 516 |
|            | Highlighting Units on Mouseover           | 516 |
|            | Showing the Targeted Unit                 | 517 |
|            | Displaying Threat Levels                  | 518 |
|            | Showing Dead Players                      | 519 |
|            | Displaying Unit Names                     | 521 |
|            | Adding Pets to SquareUnitFrames           | 523 |
|            | Creating a SecureGroupPetHeaderTemplate   | 526 |
|            | Summary                                   | 526 |
|            | The Code                                  | 526 |
|            | SquareUnitFrames                          | 526 |
| Part IV    | Reference                                 | 537 |
| Chapter 27 | API Reference                             | 539 |
|            | API Reference Conventions                 | 539 |
|            | Function Signatures                       | 539 |
|            | Optional Arguments                        | 540 |
|            | Argument Choices                          | 540 |
|            | Argument and Return Listings              | 540 |
|            | Common API Flags                          | 541 |
|            | API Meta-Types                            | 542 |
|            | 1nil                                      | 542 |
|            | actionID                                  | 542 |
|            | ah-list-type                              | 543 |